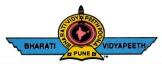

#### BHARATI VIDYAPEETH'S COLLEGE OF ENGINEERING, KOLHAPUR

Accredited by NAAC With 'A' Grade Approved by AICTE, New Delhi & Affiliated to Shivaji University, Kolhapur Near Chitranagari, Kolhapur - 416013 (MS)

FOUNDER CHANCELLOR Dr. Patangrao Kadam M.A., LL. B., Ph. D.

am DTE INSTITUTE CODE : EN-6288 C Tel.No.: (0231) 2638893, 2638894, Fax : 2636050 Web : http://coekolhapur.bharatividyapeeth.edu E- mail : coekolhapur@bharatividyapeeth.edu

PRINCIPAL Dr. Vijay Ghorpade M.E., Ph. D. (Computer)

NAAC SSR CYCLE- 2

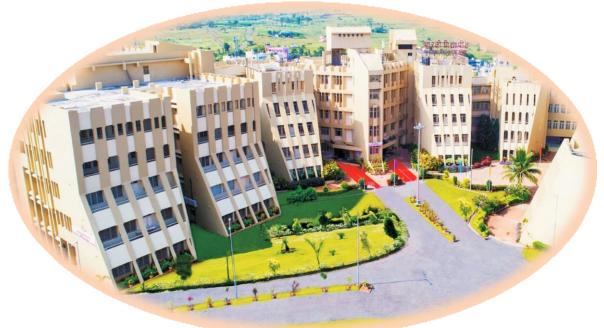

| Criterio                                                                                   | n 1       | Curricular Aspects   |  |
|--------------------------------------------------------------------------------------------|-----------|----------------------|--|
| Key India                                                                                  | cator 1.2 | Academic Flexibility |  |
| 1.2.2 Percentage of students enrolled in Certificate/ Add-on/Value added programs and also |           |                      |  |
| completed online MOOC programs like SWAYAM, NPTEL etc. as against the total number of      |           |                      |  |
| students during the last five years                                                        |           |                      |  |
|                                                                                            |           |                      |  |

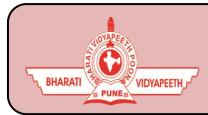

## BHARATI VIDYAPEETH'S

**COLLEGE OF ENGINEERING, KOLHAPUR** 

- Organizing Department: Electronics& Telecommunication Engg.
- Name of Activity : Add-on Course "Network Simulation Using NS2"
- Course Code : ETC171801
- Name of Coordinator: 1. Mr.R.R.Suryawanshi

2. Mr. V. D. Patil

• Name of Resource Person: 1. Mr.R.R.Suryawanshi

2. Mr. V. D. Patil

- **Date of Activity:** 06/08/2017 to 15/10/2017.
- **Participant:** Final Year E&TC Students (110)
- Details of Activity:

Network Simulator (Version 2), widely known as NS2, is simply an event driven simulation tool that has proved useful in studying the dynamic nature of communication networks. Simulation of wired as well as wireless network functions and protocols (e.g., routing algorithms, TCP, UDP) can be done using NS2. In general, NS2 provides users with a way of specifying such network protocols and simulating their corresponding behaviors. Due to its exibility and modular nature, NS2 has gained constant popularity in the networking research.

The performance analysis and evaluation of different wired & wireless networks can be done using NS2 with the help of performance metrics like throughput, packet delivery ratio, control overhead, send packets, received packets, end to end delay etc.

• **Outcome of Activity:** This Add-on Course will help students to understand the basic concepts & challenges in field of networking. Also students are able to simulate and analyse the performance of wired and wireless network in NS2.

- How it Bridges gap between Industry and Academia: This Course can be helpful to students in order to make them aware about the latest technologies used in Industry and current advancement in the field of networking.
- Photo:

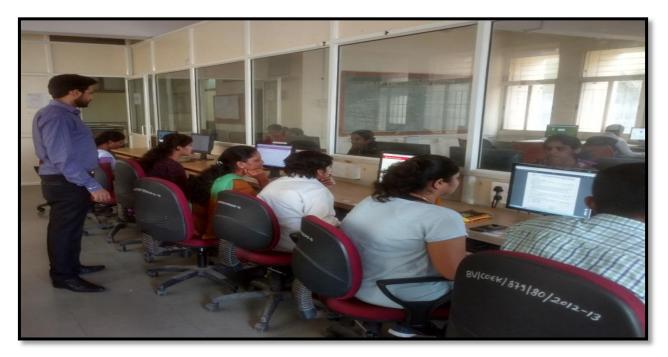

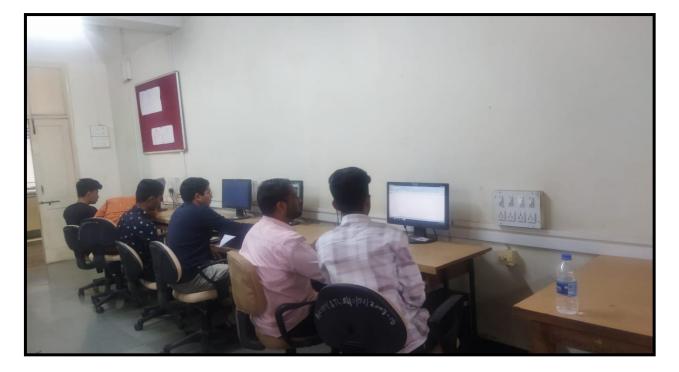

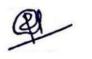

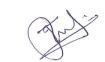

Mr. R.R.Suryawanshi/ Mr.V.D.Patil Course In-charge

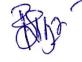

Dr. K. R. Desai HOD

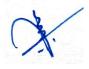

Dr. V. R. Ghorpade Principal

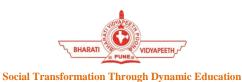

# BHARATI VIDYAPEETH'S COLLEGE OF ENGINEERING KOLHAPUR DEPARTMENT OF ELECTRONICS & TELECOMMUNICATION ENGINEERING Add-on Course

## "Network Simulation using NS2"

### **Course Objectives:**

This course gives an introduction to the basics of networking, working principle of protocols like TCP & UDP, and the two key languages: C++ and Object-oriented Tool Command Language (OTcl) used in NS2. The course helps students master the concept of routing for sending the data from one node to another node, evaluating the results through trace analysis as well as graphical visualization.

### **Course Outcomes:**

At the end of the course the student will be able to:

1. Understand the basic concepts & challenges in field of networking.

2. Program a simulator for the performance evaluation of a network protocol or a network architecture.

3. Program to analyze a trace file and Plotting with gnuplot, Xgraph

### **Course Contents:**

| Session | Contents                                                                                             | Hours |
|---------|----------------------------------------------------------------------------------------------------|-------|
| 1       | Introduction of Network Simulator -NS2                                                               | 02    |
| 2       | Installation Process of NS2 on PC/Laptop                                                             | 02    |
| 3       | Writing a first TCL Script in NS2                                                                    | 02    |
| 4       | Hands on: Simulation and implementation of Wired Scenarios in NS2                                    | 03    |
| 5       | Hands on: Simulation and implementation of Wireless Scenarios in NS2                                 | 03    |
| 6       | Introduction to Routing Protocols in MANET                                                           | 03    |
| 7       | Hands on: Simulation and implementation of Ad-hoc on demand distance vector routing protocol (AODV). | 03    |
| 8       | Hands on: Simulation and implementation of Dynamic Source routing protocol (DSR).                    | 03    |
| 9       | Hands on: Simulation and implementation of Link State Routing protocol (LSR).                        | 03    |
| 10      | Hands on: Plotting Functions- Gnuplot, XGraph Utility NS2                                            | 03    |
| 11      | Network Performance evaluation using performance metrics.                                            | 03    |

#### Hardware Requirement:

- Desktop PC/Laptop with NS2 Software.
- Internet Connection for installation of packages.
- LCD Projector with screen

### **Resource Person:**

- 1. Mr. Ranjeet R. Suryawanshi
- 2. Mr. Vikas D. Patil

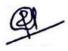

Mr. R.R.Suryawanshi/ Mr.V.D.Patil Course In-charge

Dr. K. R. Desai HOD

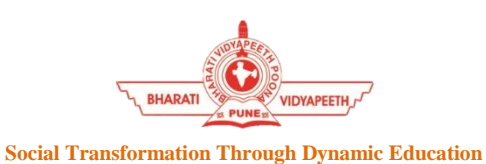

### BHARATI VIDYAPEETH'S COLLEGE OF ENGINEERING KOLHAPUR

**DEPARTMENT OF ELECTRONICS & TELECOMMUNICATION ENGINEERING** 

### **Add-on Course**

## "Network Simulation using NS2"

Academic Year 2017-18

#### Schedule

| Session | Date       | Time                   |
|---------|------------|------------------------|
| 1       | 06/08/2017 | 09.00 am to 12.00 noon |
| 2       | 13/08/2017 | 09.00 am to 12.00 noon |
| 3       | 20/08/2017 | 09.00 am to 12.00 noon |
| 4       | 27/08/2017 | 09.00 am to 12.00 noon |
| 5       | 03/09/2017 | 09.00 am to 12.00 noon |
| 6       | 10/09/2017 | 09.00 am to 12.00 noon |
| 7       | 17/09/2017 | 09.00 am to 12.00 noon |
| 8       | 24/09/2017 | 09.00 am to 12.00 noon |
| 9       | 01/10/2017 | 09.00 am to 12.00 noon |
| 10      | 08/10/2017 | 09.00 am to 12.00 noon |
| 11      | 15/10/2017 | 09.00 am to 12.00 noon |

Mr. R.R.Suryawanshi/ Mr.V.D.Patil **Course In-charge** 

Dr. K. R. Desai HOD

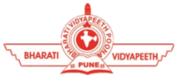

## BHARATI VIDYAPEETH'S COLLEGE OF ENGINEERING, KOLHAPUR DEPARTMENT OF ELECTRONICS & TELECOMMUNICATION ENGINEERING

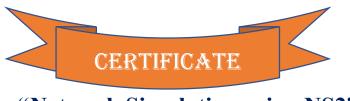

"Network Simulation using NS2"

This is to certify that Mr. / Ms. **Bhosale Shivani Sushant** has successfully completed the add-on course on " **Network Simulation using NS2**" from 06/08/2017 to 15/10/2017 by the Department of Electronics & Telecommunication Engineering of Bharati Vidyapeeth's College of Engineering, Kolhapur.

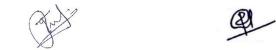

Mr. V. D. Patil/ Mr. R.R. Suryawanshi Course In-charge

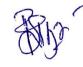

Dr. V. R. Ghorpade Principal

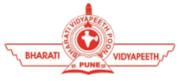

## BHARATI VIDYAPEETH'S COLLEGE OF ENGINEERING, KOLHAPUR DEPARTMENT OF ELECTRONICS & TELECOMMUNICATION ENGINEERING

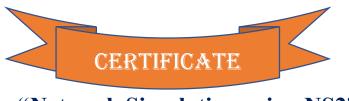

"Network Simulation using NS2"

This is to certify that Mr. / Ms. Mandlik Deepak Prakash has successfully completed the add-on course on " Network Simulation using NS2" from 06/08/2017 to 15/10/2017 by the Department of Electronics & Telecommunication Engineering of Bharati Vidyapeeth's College of Engineering, Kolhapur.

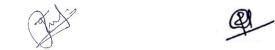

Mr. V. D. Patil/ Mr. R.R. Suryawanshi Course In-charge

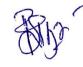

Dr. V. R. Ghorpade Principal

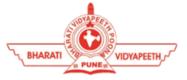

### BHARATI VIDYAPEETH'S COLLEGE OF ENGINEERING, KOLHAPUR DEPARTMENT OF ELECTRONICS & TELECOMMUNICATION ENGINEERING

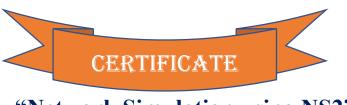

"Network Simulation using NS2"

This is to certify that Mr. / Ms. Koli Tejas Manohar has successfully completed the add-on course on " Network Simulation using NS2" from 06/08/2017 to 15/10/2017 by the Department of Electronics & Telecommunication Engineering of Bharati Vidyapeeth's College of Engineering, Kolhapur.

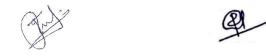

Mr. V. D. Patil/ Mr. R.R. Suryawanshi Course In-charge

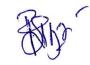

Dr. K. R. Desai HOD

Dr. V. R. Ghorpade Principal

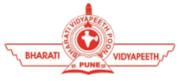

## BHARATI VIDYAPEETH'S COLLEGE OF ENGINEERING, KOLHAPUR DEPARTMENT OF ELECTRONICS & TELECOMMUNICATION ENGINEERING

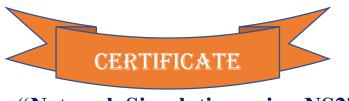

"Network Simulation using NS2"

This is to certify that Mr. / Ms. **Magdum Aishwarya Pradeep** has successfully completed the addon course on " **Network Simulation using NS2**" from 06/08/2017 to 15/10/2017 by the Department of Electronics & Telecommunication Engineering of Bharati Vidyapeeth's College of Engineering, Kolhapur.

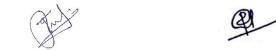

Mr. V. D. Patil/ Mr. R.R. Suryawanshi Course In-charge

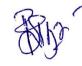

Dr. V. R. Ghorpade Principal

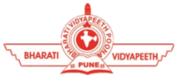

## BHARATI VIDYAPEETH'S COLLEGE OF ENGINEERING, KOLHAPUR DEPARTMENT OF ELECTRONICS & TELECOMMUNICATION ENGINEERING

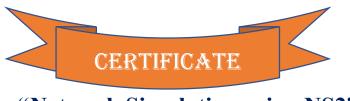

"Network Simulation using NS2"

This is to certify that Mr. / Ms. **Kamble Jagriti Guruling** has successfully completed the add-on course on " **Network Simulation using NS2**" from 06/08/2017 to 15/10/2017 by the Department of Electronics & Telecommunication Engineering of Bharati Vidyapeeth's College of Engineering, Kolhapur.

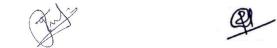

Mr. V. D. Patil/ Mr. R.R. Suryawanshi Course In-charge

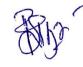

Dr. V. R. Ghorpade Principal

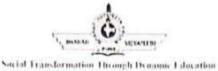

#### BHARATI VIDYAPEETH'S COLLEGE OF ENGINEERING KOLHAPUR DEPARTMENT OF ELECTRONICS & TELECOMMUNICATION ENGINEERING Add-on Course

## "Network Simulation using NS2"

Student List

Date/Time

2410912017

| Sr.<br>No. | Name of Student              | Course Registration<br>ID Number | Signature      |
|------------|------------------------------|----------------------------------|----------------|
| 1          | Agarkar Priti Shashikant     | ETC171801                        |                |
| 2          | Agnihotri Sharvari Vijay     | ETC171802                        | SV. Amitati    |
| 3          | Bagewadi Madhura Shashikant  | ETC171803                        | 17Bagewadi     |
| 4          | Basargekar Ketaki Prakash    | ETC171804                        |                |
| 5          | Basugade Minakshee Milind    | ETC171805                        | M. Basugerde   |
| 6          | Bhakare Pooja Sanjay         | ETC171806                        | ABhalease.     |
| - 7        | Bhaladar Imran M             | ETC171807                        |                |
| 8          | Bharmal Arun Dattatray       | ETC171808                        |                |
| 9          | Bhosale Devayani Sambhajirao | ETC171809                        | Obhesale_      |
| 10         | Bhosale Rahul Yahsvant       | ETC171810                        | Post           |
| 11         | Bhosale Shivani Sushant      | - ETC171811                      | Brosale        |
| 12         | Bindage Nitish Mahaveer      | ETC171812                        | Mundage        |
| 13         | Birade Suraj Shivaji         | ETC171813                        | elbirade.      |
| 14         | Borgaonkar Girisha Gajanan   | ETC171814                        | G.G.Bozgan Kaz |
| 15         | Chavan Jyoti Anil            | ETC171815                        | Allaras        |
| 16         | Chougule Rupali Suresh       | ETC171816                        | - Al C         |
| 17         | Desai Aniket A               | ETC171817                        | Abras          |
| 18         | Devardekar Disha             | ETC171818                        | Taureloku,     |
| 19         | Devlapurkar Minar Deepak     | ETC171819                        | Dalal-         |
| 20         | Dhadam Kauntey Anil          | ETC171820                        | -              |
| 21         | Dharmadhikari Vishal S       | ETC171821                        |                |
| 22         | Dongale Akash Anil           | ETC171822                        | Dougale        |
| 23         | Ekal Apurva Ramchandra       | ETC171823                        | Bracche        |
| 24         | Gaeeche Suraj B              | ETC171824                        | quittere       |
| 25         | Gaikwad Madhura Mahadev      | The second second second second  | Mankwad.       |
| 26         | Ghurake Ashwini Bhagoji      | ETC171826                        | Schurale       |
| 27         | Gudale Aishwarya Jaykumar    | ETC171827                        | Odinowite      |
| 28         | Gurav Akshay                 | ETC171828                        | Hara           |
| 29         | Gurav Rhusikesh Kumar        | ETC171829                        | Glava.         |

Mr. V.D. Patil/ Mr. R.R. Suryawanshi COUTS In - charge

Dr.K Desai HOD

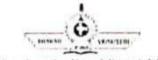

Social Transformation Through Dynamic Education

#### BHARATI VIDYAPEETH'S COLLEGE OF ENGINEERING KOLHAPUR DEPARTMENT OF ELECTRONICS & TELECOMMUNICATION ENGINEERING Add-on Course "Network Simulation using NS2"

Student List

Date/Time

29103 2017

| Sr.<br>No. | Name of Student           | Course Registration ID<br>Number | Signature   |
|------------|---------------------------|----------------------------------|-------------|
| 30         | Hankare Snehal Dattatray  | ETC171830                        | Shand_      |
| 31         | Hujare Aishwarya Rangrao  | ETC171831                        | NRHuge      |
| 32         | Ilake manjiri Sanjay      | ETC171832                        | Mane        |
| 33         | Inamdar Akshay Avinash    | ETC171833                        | *           |
| 34         | Kakade Sneha Sunil        | ETC171834                        | take        |
| 35         | Kamble Akshay Jalindar    | ETC171835                        | AKT         |
| 36         | Kamble Jagriti Guruling   | ETC171836                        |             |
| 37         | Kamble Nikhil Deepak      | ETC171837                        | Ntaulle     |
| 38         | Kamble Nikita Bali        | ETC171838                        | NB1+2_      |
| 39         | Kamble Sandip Vishawash   | ETC171839                        |             |
| 40         | Karande Rutuja Ramesh     | ETC171840                        | -KRKaEande  |
| 41         | Katkar Dipali Vijay       | ETC171841                        | A Katkare.  |
| 42         | Khangaonkar Ashwini N.    | ETC171842                        |             |
| 43         | Killedar Sonali Bajirao   | ETC171843                        | Hiledace.   |
| 44         | Kole Varsha Vijay         | ETC171844                        | V.V.K       |
| 45         | Kolekar Nitin Prakash     | ETC171845                        | Kolekan     |
| 46         | kolekar Sharad Y          | ETC171846                        | shace       |
| 47         | Koli Rohini R             | ETC171847                        | Rkoli.      |
| 48         | Koli Tejas Manohar        | ETC171848                        | Telas       |
| 49         | Koli Vishwajeet Suryakant | ETC171849                        | 1900        |
| 50         | Konkeri Kedar Balasaheb   | ETC171850                        | KBKEL       |
| 51         | Kulkarni Samiksha Sanjay  | ETC171851                        | - the       |
| 52         | Kumbhar Sayali Balaso     | ETC171852                        | Sunlehael   |
| 53         | Lad Saloni                | ETC171852                        | - commences |
| 54         | Lambe Pooja Vilas         |                                  | annie       |
| 55         | Latake Rohit Vijay        | ETC171854                        | -POOLL      |
| 56         | Magdum Aishwarya Pradeep  | ETC171855                        |             |
| 57         | Mandlik Deepak Prakash    | ETC171856                        |             |
| 58         | Magadum Nitin Rajaram     | ETC171857                        | hun all     |
|            |                           | ETC171858                        | NKMOQ       |

Mr. V.D. Patil/Mr. R.R. Suryawanshi Course In-charge

Dr.K.R.Desai HOD

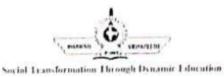

#### BHARATI VIDYAPEETH'S COLLEGE OF ENGINEERING KOLHAPUR DEPARTMENT OF ELECTRONICS & TELECOMMUNICATION ENGINEERING Add-on Course

### "Network Simulation using NS2"

Student List

Date/Time 2410912017

| Sr.<br>No. | Name of Student       | Course Registration<br>ID Number | Signature |
|------------|-----------------------|----------------------------------|-----------|
| 59         | Paradip A. More       | ETC171859                        | They      |
| 60         | Sagar A. Khandekar    | ETC171860                        | Emple     |
| 61         | Dattatray L. Masal    | ETC171861                        | Thesal    |
| 62         | Akash S. Ingle        | ETC171862                        | Aparns-   |
| 63         | Suraj V. Gore         | ETC171863                        | Sur       |
| 64         | Nilesh S. Jadhav      | ETC171864                        | Jadnes    |
| 65         | Rutuja S. Kalagate    | ETC171865                        | Rst       |
| 66         | Shraddha T. Kadam     | ETC171866                        | Hadeno    |
| 67         | Poorva R. Ghatge      | ETC171867                        | ( total   |
| 68         | Yogesh L. Pandhare    | ETC171868                        | Apa       |
| 69         | Shivam Shinde         | ETC171869                        | THINE     |
| 70         | Virjit Gharat         | ETC171870                        | dif-      |
| 71         | Ajay Patil            | ETC171871                        | Rung      |
| 72         | Supriya M. Patil      | ETC171872                        |           |
| 73         | Ashwini N. Raut       | ETC171873                        | Same      |
| 74         | Sudharani S. Araligid | ETC171874                        | 0         |
| 75         | Seema M. Parit        | ETC171875                        | Terres    |
| 76         | Suchitra U. Pise      | ETC171876                        | Hise      |
| 77         | Neha G. Sutar         | ETC171877                        | Alet      |
| 78         | Indrajeet V. Patil    | ETC171878                        |           |
| 79         | Pruthviraj N. Patil   | ETC171879                        | Palip     |
| 80         | Sangram S. Patil      | ETC171880                        | 200       |
| 81         | Madhuri S. Ghatage    | ETC171881                        | /         |
| 82         | Rajkuwar S. Bhopale   | ETC171882                        |           |
| 83         | Madhuri S. Jadhav     | ETC171883                        | Jackaw_   |
| 84         | Shrikant S. Kambale   | ETC171884                        | Cartbe    |
| 85         | Sujay B. Herwade      | ETC171885                        | J         |
| 86         | Arun B. Khatabkar     | ETC171886                        |           |
| 87         | Mayuri P.Upadhye      | ETC171887                        | Armin     |

Mr. V. D. Patil/ Mr. R.R. Suryawanshi Course In-charge

Dr.K.R.Desai HOD

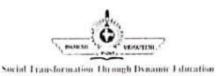

#### BHARATI VIDYAPEETH'S COLLEGE OF ENGINEERING KOLHAPUR DEPARTMENT OF ELECTRONICS & TELECOMMUNICATION ENGINEERING Add-on Course "Network Simulation using NS2"

Student List

Date/Time

2410912017-

| Sr.<br>No. | Name of Student        | Course Registration<br>ID Number | Signature  |
|------------|------------------------|----------------------------------|------------|
| 88         | Sampada Kore           | ETC171888                        | Sales      |
| 89         | Kaiwalya R. Kulkarni   | ETC171889                        | Alkane     |
| 90         | Priyanka Desai         | ETC171890                        | (Dorall    |
| 91         | Rajnandini R. Ghorpade | ETC171891                        |            |
| 92         | Aishwarya S. Sadalage  | ETC171892                        | Badalge    |
| 93         | Sayali R. Gaikwad      | ETC171893                        | Sultra     |
| 94         | Pandurang P. Yerande   | ETC171894                        |            |
| 95         | Vinayak S.Sutar        | ETC171895                        | Usular.    |
| 96         | Viabhav V. Khambe      | ETC171896                        | Relativer  |
| 97         | Aniket S. Padalkar     | ETC171897                        | -Affastat. |
| 98         | Abhilash Kamble        | ETC171898                        | Alantali   |
| 99         | Akash G. Patil         | ETC171899                        |            |
| 100        | Sonal S. Nikam         | ETC1718100                       | DMahaduly  |
| 101        | Dipali V. Mahadik      | ETC1738101                       | Mahadile:  |
| 102        | Pooja S. Dhanavade     | ETC1718102                       |            |
| 103        | Aakash P. Adake        | ETC1718103                       | f. Dejay   |
| 104        | Rahul N. Desai         | ETC1718104                       |            |
| 105        | Vishal M. Kamble       | ETC1718105                       | Abram.     |
| 106        | Avadhut Powar          | ETC1718106                       | Acres      |
| 107        | Durgaprasad Zute       | ETC1718107                       |            |
| 108        | Vinayak S. Sutar       | ETC1718108                       |            |
| 109        | Rahul R. Parit         | ETC1718109                       | Blemt.     |
| 110        | Aniket Gurav           | ETC1718110                       | Aiuren     |

V.D. Patil/ Mr. R.R. Suryawanshi Mr. Course In-charge

Dr.K.R. Desai HOD